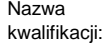

## kwalifikacji: **Rejestracja, obróbka i publikacja obrazu**

Oznaczenie kwalifikacji: **AUD.02**

Numer zadania: **01**

Kod arkusza: **AUD.02-01-23.06-SG**

Wersja arkusza: **SG**

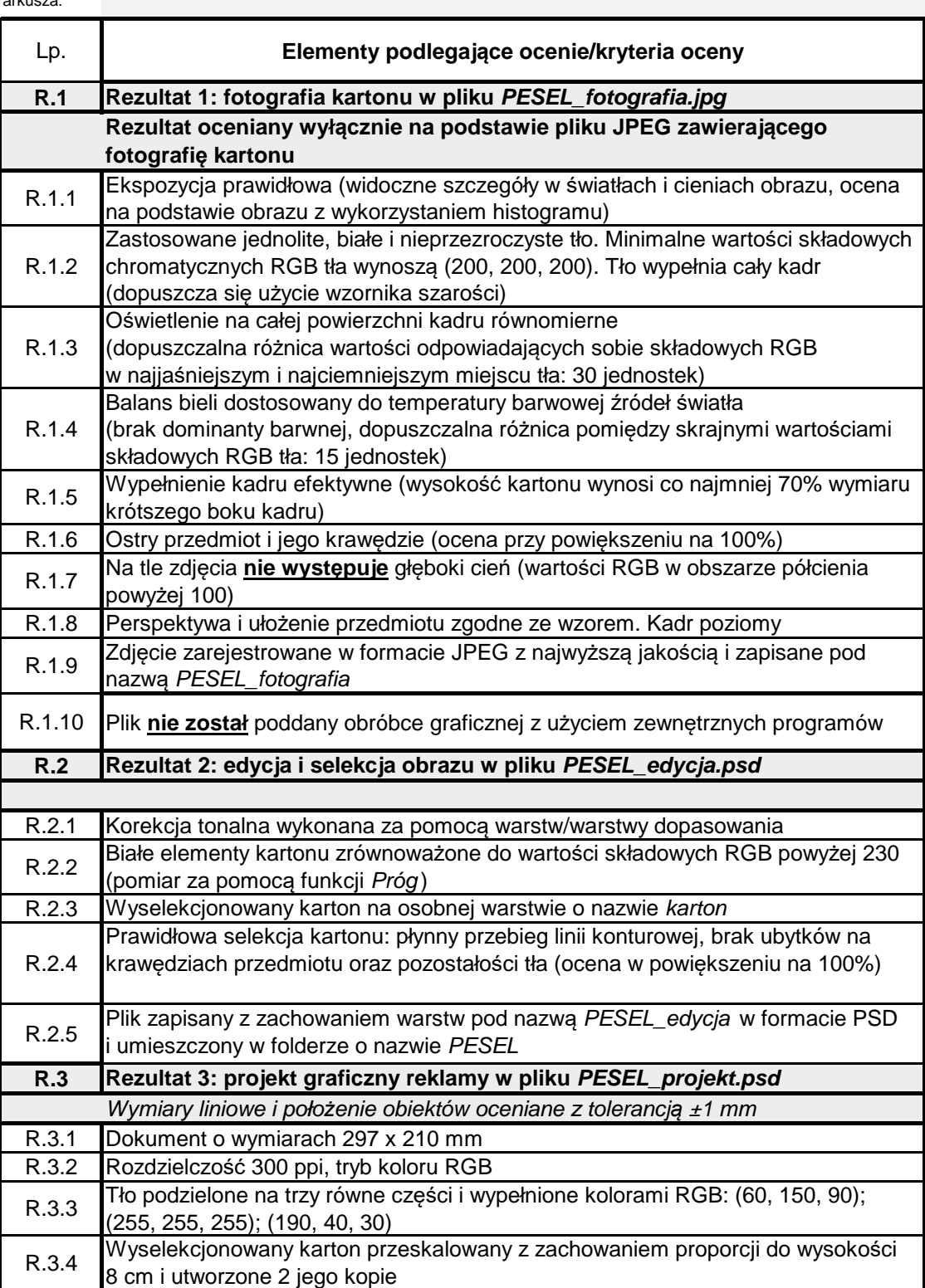

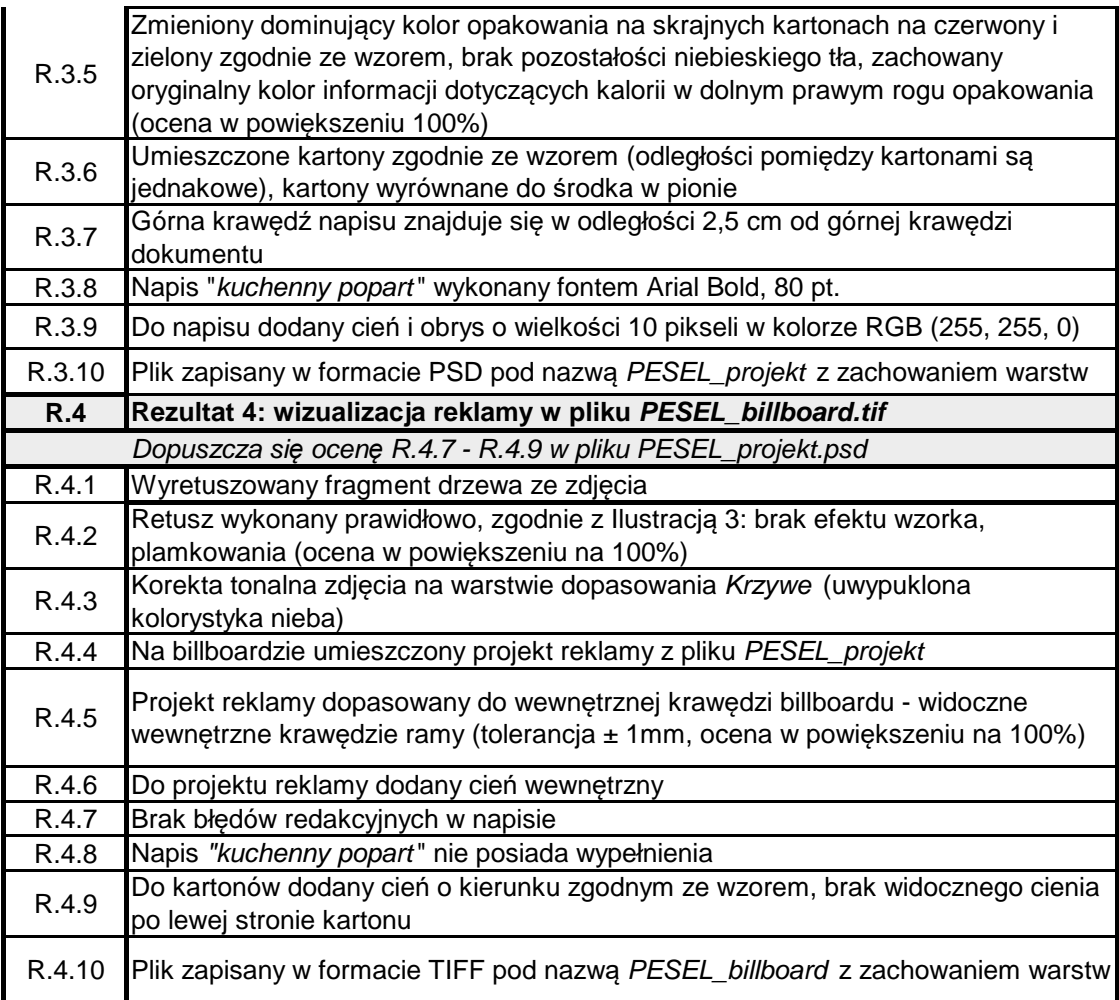